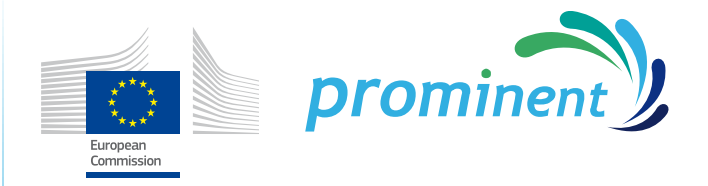

Sustainable, safe and economically feasible energy concepts and technologies for European Inland Shipping

# *D 4.4 Prototype of digital education and training tools*

*Public*

Grant Agreement: 633929 (Sub)Work Package: 4.1.2 Deliverable No: D4.4 Author: DST, STC Version (date): 20<sup>th</sup> October 2017

## Document history

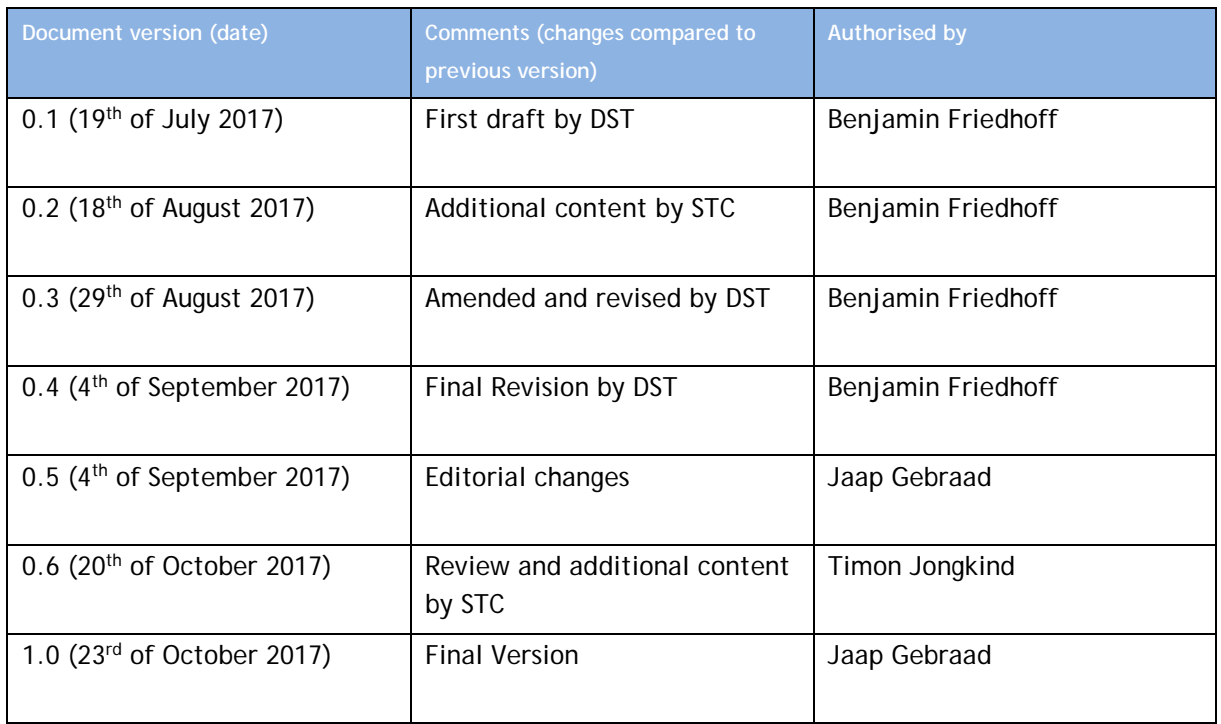

## Authors of the document

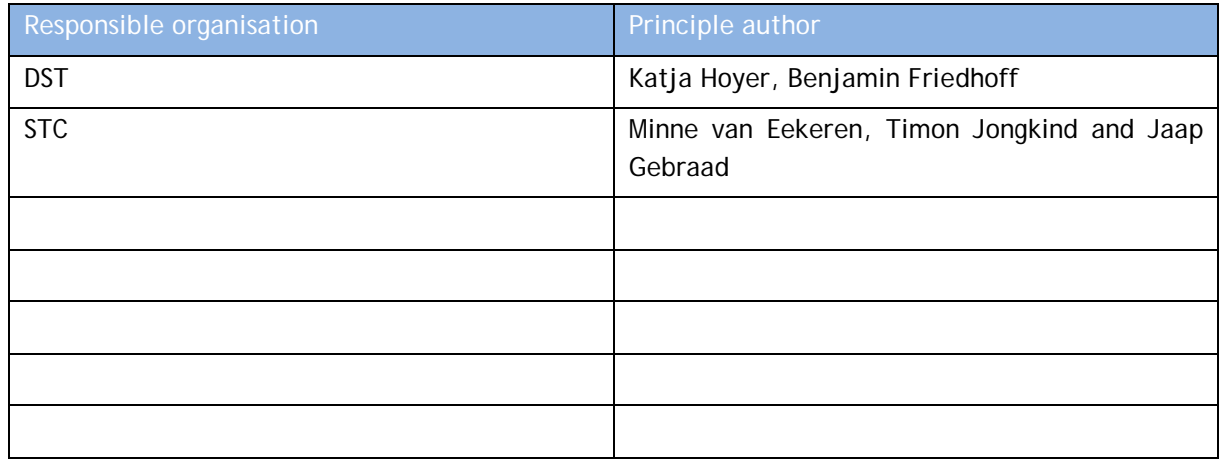

**DISCLAIMER** PROMINENT is funded by the Innovation & Networks Executive Agency (INEA) of the European Commission under the Horizon 2020 Programme. The views expressed in the working papers, deliverables and reports are those of the project consortium partners. These views have not been adopted or approved by the Commission and should not be relied upon as a statement of the Commission's or its services' views. The European Commission does not guarantee the accuracy of the data included in the working papers and reports, nor does it accept responsibility for any use made thereof.

# <span id="page-2-0"></span>**Abstract**

PROMINENT will address the key needs for technological development, as well as the barriers to innovation and greening in the European inland navigation sector. One of the important factors in the implementation of the technical developments and innovation is the way the crew on board uses the new insights and technologies. To gain the necessary new knowledge and skills, e-learning modules can be used for both conventional learning environments in a school as for online training either on board or at home.

Within PROMINENT three e-learning modules were developed. The first topic is the *energy and costefficient navigation*, which covers the knowledge on interactions between water depth, current and sailing speed on resulting fuel consumption. Existing knowledge and new research done in this field has been gathered in an interactive e-learning tool. The second topic is *handling of dangerous cargo*, divided in modules for crew not having an ADN certificate, crew not sailing on ADN vessels and crew sailing with LNG as cargo. The third topic is *Vessel stability*, in which basic and advanced calculation schemes for the stability of inland vessels are provided with specific focus on container and liquid bulk cargo vessels. This tool helps to create awareness and sensitivity for vessel stability.

The e-learning modules are produced in simple English and complemented with many graphics, pictures, animations and videos. Highlights of the modules are the interactive applications. Each course is further divided into subtopics with a small quiz/exam at the end. One module is meant to last no longer than approximately 45 min and can be interrupted at any time, but preferably after every subtopic. Therefore, the modules can easily be used to learn in short or unknown time windows and are not too time consuming.

In the development of the modules care was taken to ensure that the modules run properly on any device like PCs, tablets and smartphone with reasonable requirements for bandwidth and CPU power. The modules can be implemented in various environments and learning management platforms. Content will be further evaluated and improved in the course of a pilot testing phase with test persons outside the PROMINENT consortium.

# <span id="page-3-0"></span>**Table of contents**

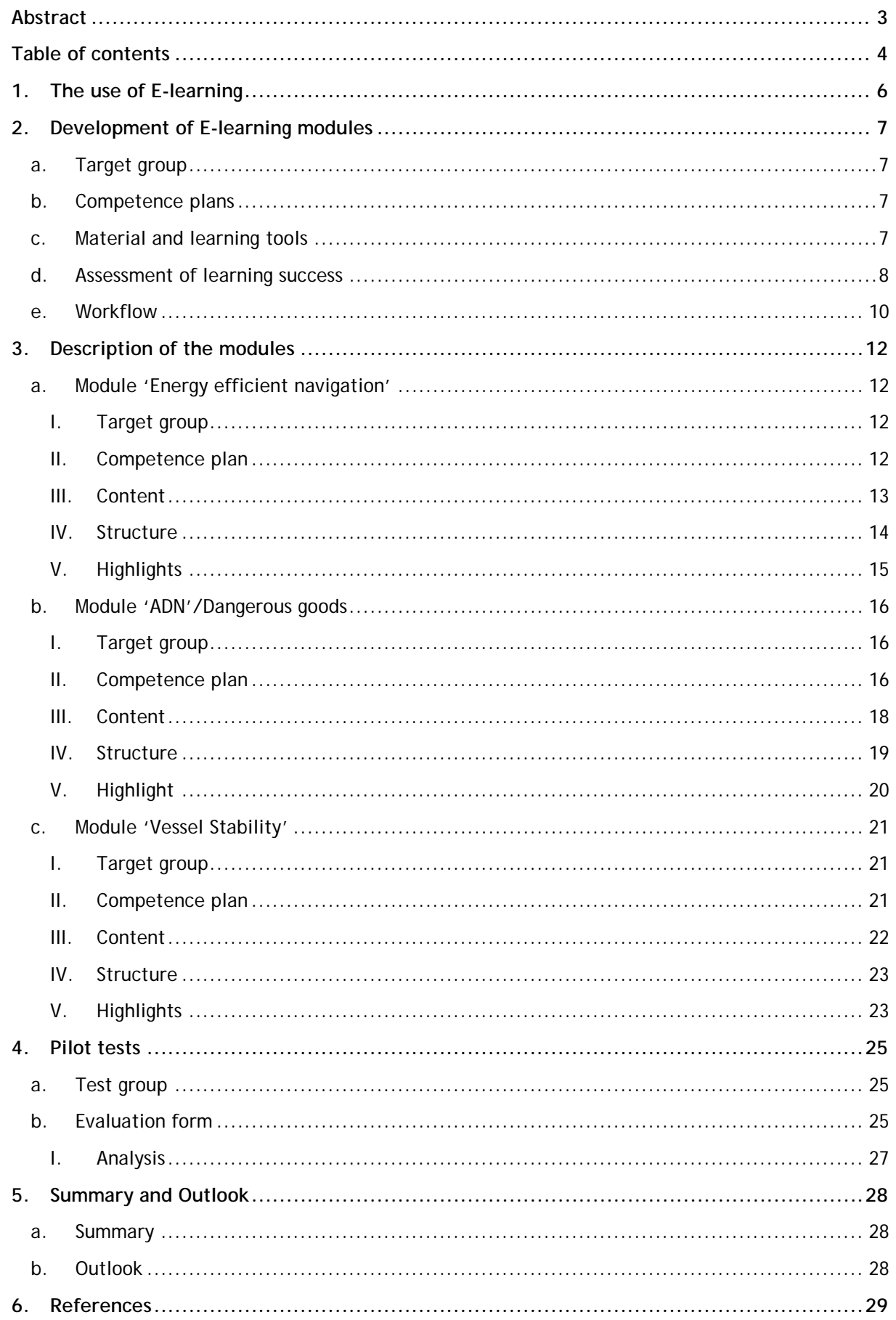

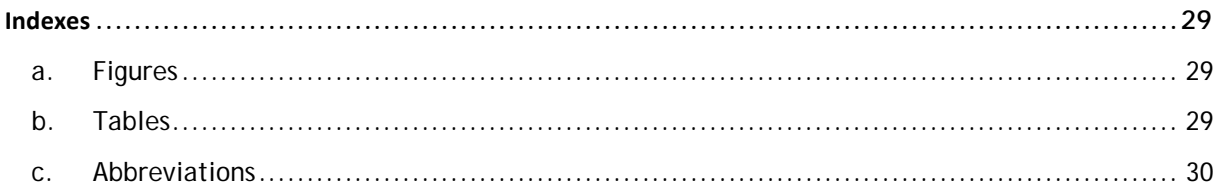

# <span id="page-5-0"></span>**1. The use of E-learning**

PROMINENT will address the key needs for technological development, as well as the barriers to innovation and greening in the European inland navigation sector. One of the important factors in the implementation of the technical developments and innovation is the way the crew on board uses the new insights and technologies. To gain the necessary new knowledge and skills, digital education tools can be used for both conventional learning environments in a school as for online training either on board or at home.

One of the digital education tools is E-learning, which is, nowadays, highly attractive in the educational sector. Applications range from augmented learning elements during courses to stand alone lectures and from basic education to advanced training. The advantages compared to a oneway instruction from a teacher are manifold. For example the learning process can be adjusted to the pace of the learner, which gives the opportunity to proceed at the own pace and repeat difficult parts. Besides, monitoring the learning process can be done more easy, by registering the time spent on the different parts of the content and by giving automatic feedback in the tool. Finally the learning activities can be conducted independent of the learner's location, which is especially a great opportunity for students and professionals in the Inland Navigation Industry. Online e-learning modules support the learning process during practical training of students following a regular education programme or staff members who would like to update their knowledge.

Within PROMINENT three e-learning modules were developed. The first topic is the *energy and costefficient navigation*, which covers the knowledge on interactions between water depth, current and sailing speed on resulting fuel consumption. Existing knowledge and new research done in this field has been gathered in an interactive e-learning tool. The second topic is *handling of dangerous cargo*, divided in modules for crew not having an ADN certificate, crew not sailing on ADN vessels and crew sailing with LNG cargo. The third topic is *Vessel stability*, in which basic and advanced calculation schemes for the stability of inland vessels are provided with focus on container and liquid bulk cargo vessels. This tool helps to create awareness and sensitivity for vessel stability.

The e-learning modules developed in the framework of PROMINENT can be used as part of a regular education and training programme, or on distance for students following their practical training on board a vessel. Besides, it offers the possibility to current crew members to update or extend their knowledge.

# <span id="page-6-0"></span>**2. Development of E-learning modules**

The commercial software Adobe Captivate 9.0 was used for the development of the final module conforming to the Sharable Content Object Reference Model (SCORM) standard. This ensures that the results can be implemented in various learning management systems or without the SCORM functionalities even in any other web environment. The e-learning modules are produced in simple English and complemented with many graphics, pictures, animations and videos.

## <span id="page-6-1"></span>**a. Target group**

Defining the target group is one of the first important tasks in the process of developing an e-learning module. Based on the target group the background knowledge can be identified and the learning outcomes can be defined and gathered in the so called competence plan. Besides it is important to consider the learning process and environment of the target group. The modules can be used in a classroom environment and as additional material used by students or crew on board to repeat or intensify already learned material. To be flexible in using the e-learning modules in different situations, it is preferable to create a course of short and structured content which can be easily interrupted and continued later.

## <span id="page-6-2"></span>**b. Competence plans**

After the target group was defined, a basic competence plan for each module has been developed to clarify the aim of each e-learning module. Firstly, the already existing competences or qualifications of the target group must be clearly determined. Secondly, the learning competences can be determined and based on that the learning outcome can be defined. To specify and clarify the learning outcomes, topic questions can be formulated.

The competence plans for the modules have been developed considering the curricula of the STC and the Schiffer-Berufskolleg RHEIN with further input from the IMST and EICB. The aim was to transfer existing conventional material and to develop new material in an e-learning module. The competence plan for the module *Handling of dangerous cargo* (ADN) was developed to fill the gaps in existing materials, since some e-learning modules dealing with dangerous goods are already available. Based on the competence plan, a didactical concept has been developed for each module.

The competence plans were developed as a basis, although during the development some adjustments were made. In chapter [3,](#page-11-0) each module will be described in detail and the respective final competence plan will be shown. The competence plan is not necessarily equal to the outline of the module but in most cases quite close.

## <span id="page-6-3"></span>**c. Material and learning tools**

After the competence plan was set, suitable material was collected and sorted. Content and photo and video material were gathered from all partners and harmonized or newly created. Besides classical graphics and videos, some smaller animations or interactive elements help to explain and display the content more easily. The used software Adobe Captivate offers several options to create and develop small animations and interactive elements quite easily. An example of an interactive element is a Rollover element, which provides additional information when clicking on a specific text or image. This gives the opportunity to display additional explanations or to enlarge graphics without overloading the slide. A didactical advantage is that the student can think ahead before displaying the information, since it is not directly shown. It can only be used when needed and ignored otherwise.

All e-learning modules have an integrated voice-over and so called *closed captions* (subtitles). The voice over should give some more details and descriptions not shown on the slide and the closed captions are the written version of the voice over. Closed captions can be turned on or off according to the users preference.

## <span id="page-7-0"></span>**d. Assessment of learning success**

Achievement tests are mainly based on small quizzes at the end of each part of the module and a final exam at the end of the whole module. However, there are sometimes small questions and tasks to perform during the course. The creation of the different types of quizzes is already offered as a standard procedure in Captivate.

There are different types of question slides, with quite useful standard settings and options. [Figure 1](#page-7-1) shows an overview of the possible types of question slides. Within this project mainly four types were used, which will be explained shortly with real examples from the modules.

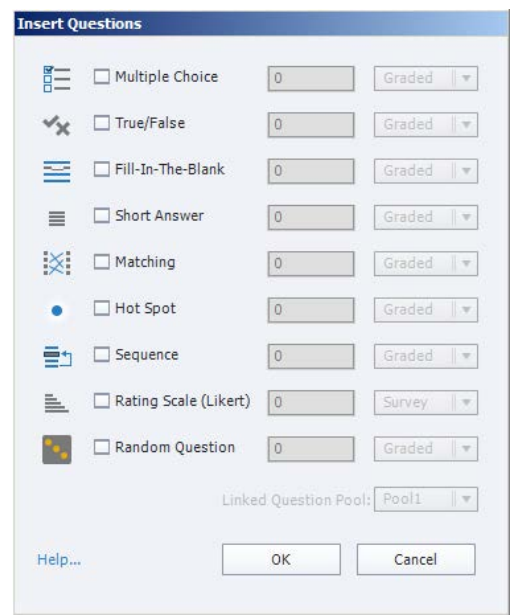

**Figure 1 Possible question slide types offered by Captivate**

<span id="page-7-1"></span>The most frequently used one is the multiple-choice slide [\(Figure 2,](#page-7-2) left), where the user can choose between given answers. The correct answer is programed in captivate and the order of answers is varied.

Another possibility is the short or free answer option [\(Figure 2,](#page-7-2) right), where the questions must be answered freely, without a selection of answers. This is only suitable if the answer is straight forward and well defined, for example for calculation tasks.

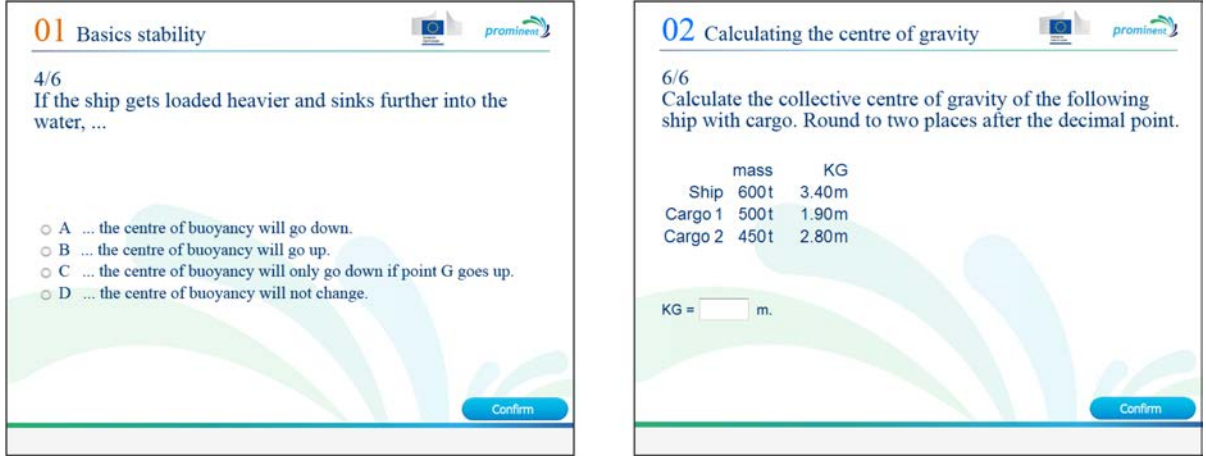

<span id="page-7-2"></span>**Figure 2 (left) Multiple-Choice question slide; (right) short answer slide**

The matching question slide [\(Figure 3,](#page-8-0) left) can be used to test the assignment of several items or terms at once. The right matching is defined in Captivate and the order is mixed automatically. Finally, the hot spot question slide [\(Figure 3,](#page-8-0) right) can be used to identify certain points or areas in pictures and graphics. Therefore, the right area is marked but not shown in the question. The user must then click to the right point to answer the question correctly.

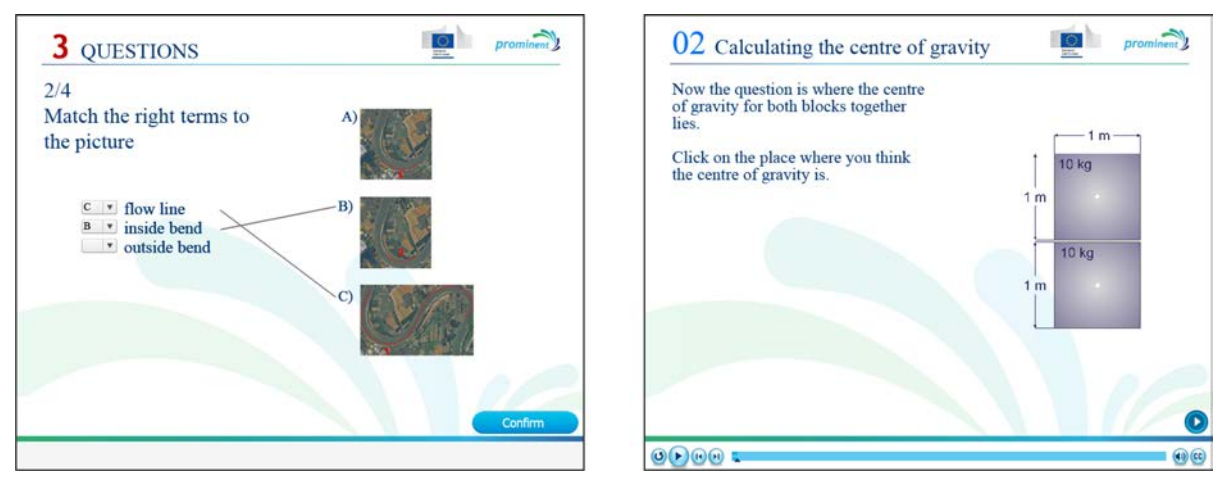

**Figure 3 (left) matching question slide; (right) Hot spot question slide**

<span id="page-8-0"></span>To consolidate the newly learnt knowledge, small quizzes are integrated into the module. They are placed behind each part of the module and only deal with the specific content of this part. The students have to take the quiz to proceed to the next topic. It is not possible to skip a question. When a wrong answer is given, a hint for the right answer appears and the student has another try to answer the question [\(Figure 4,](#page-8-1) right). With the right answer, he can proceed to the next questions [\(Figure 4,](#page-8-1) left). These quizzes are not rated. They usually consist of a few questions only.

| 4/6<br>If the ship gets loaded heavier and sinks further into the<br>water,                                                                                                    | 4/6<br>If the ship gets loaded heavier and sinks further into the<br>water,                                                                                                    |
|----------------------------------------------------------------------------------------------------|----------------------------------------------------------------------------------------------------|
| $\circ$ A  the centre of buoyancy will go down.<br>the centre of buoyancy will go up.<br>$\bullet$ B<br>the centre of buoyancy will only go down if point G goes up.<br>$\circ$ C.<br>D  the centre of buoyancy will not change. | A  the centre of buoyancy will go down.<br>۵<br>$\circ$ B  the centre of buoyancy will go up.<br>$\circ$ C  the centre of buoyancy will only go down if point G goes up.<br>$\circ$ D $\ldots$ the centre of buoyancy will not change. |
| That is correct!                                                                                                    | The centre of buoyancy will go up because the<br>centre of buoyancy is the average of all upward<br>forces<br>Confirm                                                                                                    |

**Figure 4 Feedback on right and wrong answer in the quiz between parts of the module**

<span id="page-8-1"></span>At the end of the whole module the students have to perform a final exam, which covers the content of the whole module. It usually consists of ten questions. The answers are not commented and the student has only one attempt. This exam is rated in the end and the student needs six out of ten questions correct to pass the exam.

## **e. Workflow**

<span id="page-9-0"></span>Initially, a workflow for processing the e-learning modules in the most efficient way was created. Therefore, three different groups were created. The first group consists of lecturers and experts on the special topic, who create the concrete content based on the competence plan. The content is passed to the second group by a template [\(Figure 5\)](#page-9-1).

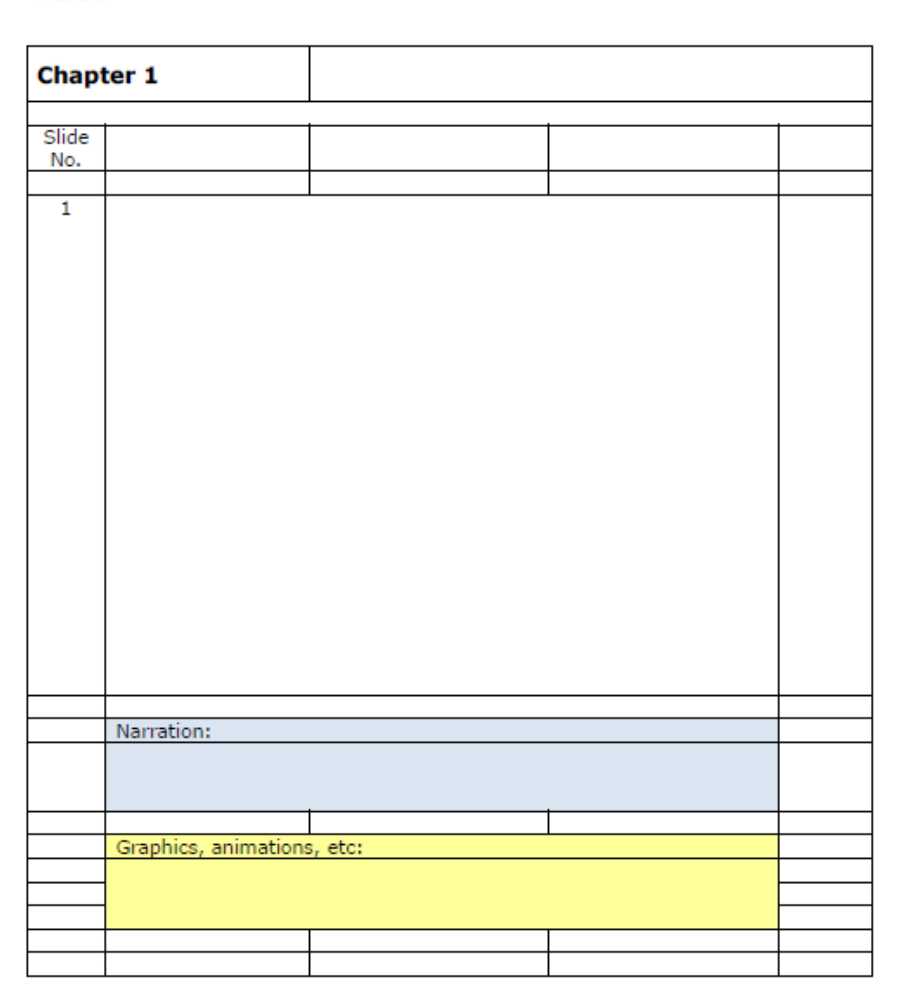

Module:

**Figure 5 Template for the processing of the e-learning modules**

<span id="page-9-1"></span>The second group consists of e-learning specialists, who implement the content into the e-learning software and who create the e-learning module with all contents, graphics and interactive features. The modules are then passed to the third group, which consists of teachers, experts as well as e-learning specialists reviewing the modules with respect to the correctness of content, the appearance and technical functionality of all features. They give a feedback to lecturers and e-learning specialists for eventual corrections and adaptions or amendments. The third group should not have been involved in the first two steps of the workflow. A scheme of this workflow is given in [Figure 6.](#page-10-0)

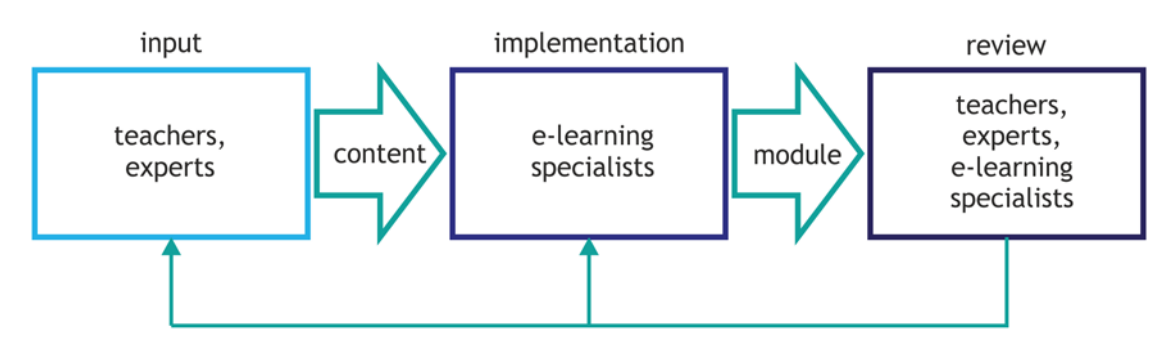

**Figure 6 Workflow for processing the e-learning modules**

<span id="page-10-0"></span>The groups were defined in the beginning for each module, but in practice, input was given from all participants of WP 4.1 at any time and in between the different steps, easing the structure a little.

The modules have been reviewed and revised iteratively by the partners involved in sub work package 4.1 and associated experts. Within the reviews, the content was adapted, extended or removed to create a better consistency. The graphical design and layout have been arranged to match the corporate design of the PROMINENT project and to achieve a well-structured appearance. The last step, before the rollout, was a linguistic revision of the modules.

# <span id="page-11-1"></span><span id="page-11-0"></span>**3. Description of the modules**

## **a. Module 'Energy efficient navigation'**

The aim of the 'energy and cost-efficient navigation' module is to provide basic and advanced information on interactions between water depth, current and sailing speed on resulting fuel consumption.

#### **I. Target group**

<span id="page-11-2"></span>The target group for the module 'Energy efficient navigation' are crew members on a vessel and especially those still in training. Students at inland waterway transport education and training institutes would benefit from the module as well.

#### <span id="page-11-3"></span>**II. Competence plan**

<span id="page-11-4"></span>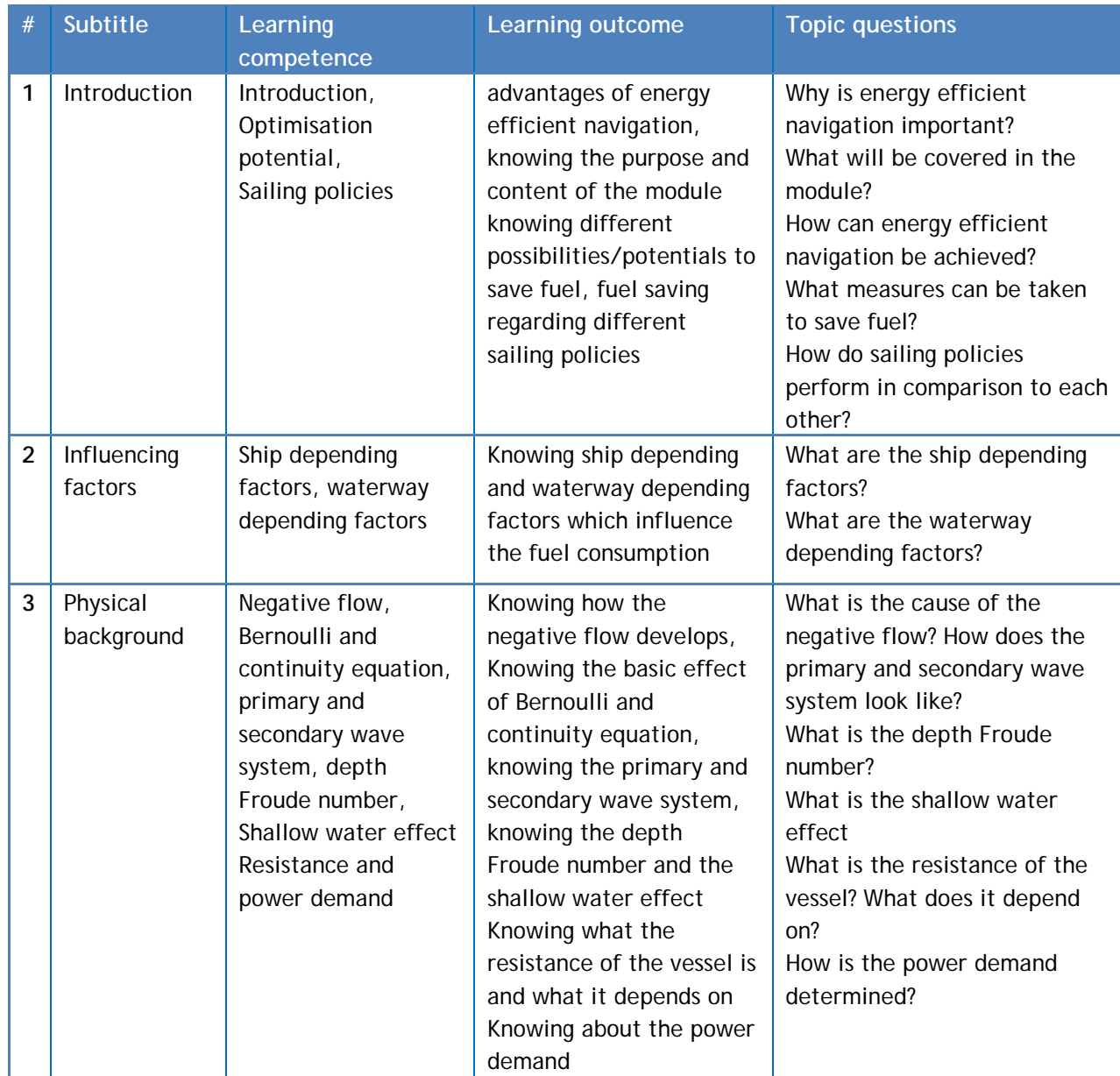

#### **Table 1 Competence plan for the 'Energy efficient navigation' module**

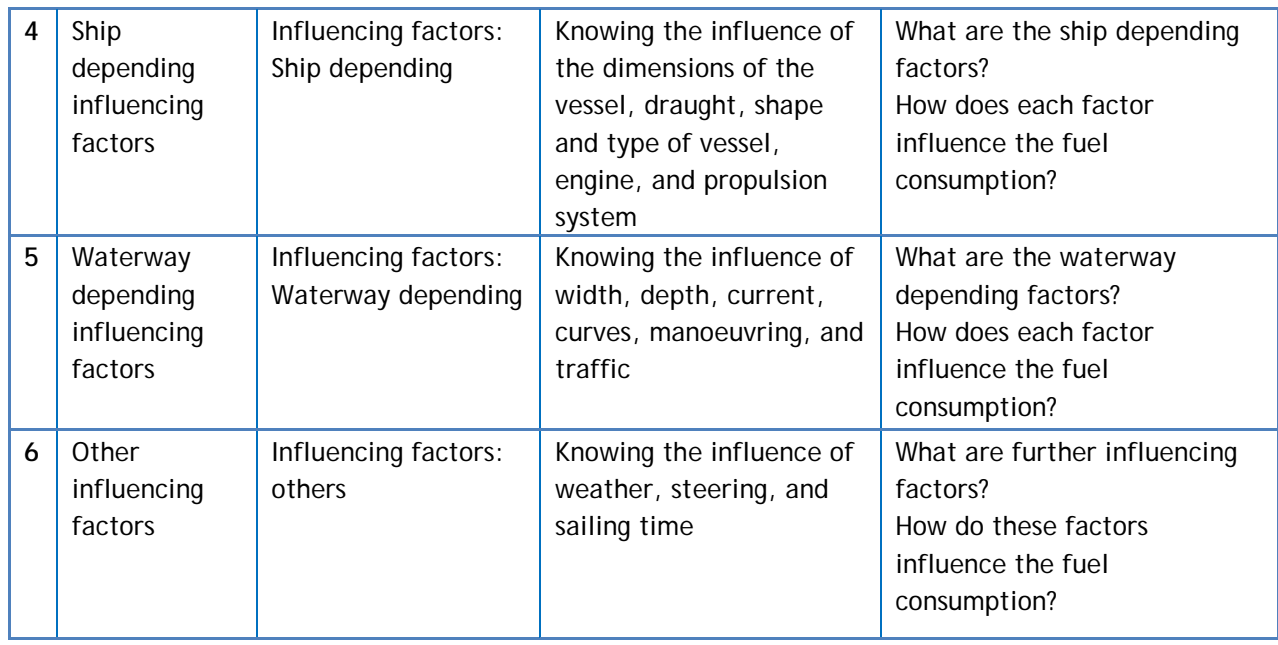

## **III. Content**

<span id="page-12-0"></span>Energy efficient navigation was a major subject of several work-packages within the PROMINENT project. It is the only greening approach that can be -at least to some extent- applied on all kinds of vessels with little to no additional costs. The awareness of the physical background and the parameters determining energy consumption can help the navigating staff to save fuel with the information already on board. Additional savings can be made accessible with advisory systems and applications making systematic use of sophisticated ship and waterway data. More details can be found in the reports preparing, describing and analysing the pilot application of energy-efficient navigation in sub work-package 5.4 (see deliverables D1.2, D2.3, D2.4, D5.5, D5.6 and D6.2).

The content of the module 'Energy efficient navigation' is structured in the following way:

- 01. Introduction and motivation
	- Why energy efficient navigation?
	- Influencing factors
- 02. Physical background
	- negative flow
	- Resistance and power demand
	- Ship waves
- 03. Influencing factors
- 04. Final exam

The first part 'Introduction and motivation' shows the reasons why fuel saving is important. Besides the monetary aspects, a reduction of emissions and improvement of the ecological impact, the aspiration to stay competitive with other modes of transport, and the need to meet regulatory requirements are listed. The monetary aspect and the reduction of emissions, as it is one of the main topics within the PROMINENT project, are covered in more detail. Next, general possibilities were presented, how fuel saving can be achieved. Named and shortly explained are the areas: infrastructure, fleet modernisation, hull efficiency, logistics, propulsion systems and operational aspects, called sailing policies. Except for sailing policies, the measures to reduce the fuel consumption are rather time intensive or expensive. They should be kept in mind for long-term improvements, but are unsuitable for immediate changes. Whereas, operational aspects can be

applied instantly, choosing the right sailing policy can strongly improve the fuel consumption and can lead to energy-efficient navigation in an easy way. Therefore, the rest of the module focuses on operational aspects. Besides the benefit of increasing the sailing time, which is the most efficient way, the influences of different sailing policies like constant speed through water, constant speed over ground, constant power, constant RPM, constant depth Froude number and minimised averaged depth Froude number were shown and compared. The first part is completed by listing the vessel depending and waterway depending factors which are important under the operational aspect and which are influencing the fuel consumption.

Before describing each influencing factor in more detail, some of the basic physical aspects that are important to understand the influences of different factors on the behaviour of the vessel and its fuel consumption are displayed in the second part of the module. It starts with the description of the negative flow, which is followed by a short introduction of the Bernoulli equation and the continuity equation. All these aspects are important to understand the flow behaviour of water around a moving vessel and to describe the induced wave system. Further it is important to know, how the resistance of a vessel is composed. Mainly four factors are relevant for the description of the resistance, namely, the wave-making resistance, the frictional resistance, the eddy resistance and the air resistance. All four components are shortly described. The wave making resistance is described in more detail. Next, the formation of the wave system and its characteristics are described. It is divided into the primary wave system and the secondary wave system. Further, the difference of the wave system in deep and shallow water is shown and explained and the depth Froude number is introduced. Finally, the dependency of the fuel consumption on the velocity at a given water depth is demonstrated.

The third module deals with the influencing factors in more detail. It starts with the vessel depending factors, followed by the waterway depending factors and ending with other factors. The vessel depending factors are the dimension of the vessel, mainly the width and length, the draught, the form and type of the vessel, as well as the propulsion system. The waterway depending influences are the water depth, the width of the waterway, the current, curves and manoeuvring, as well as traffic. Further the influences of wind and steering are described. All these influences are mainly demonstrated with exemplary data and calculations.

## **IV. Structure**

<span id="page-13-0"></span>The whole module consists of 55 slides, the distribution of slides among the single parts can be seen in [Table 2.](#page-13-1)

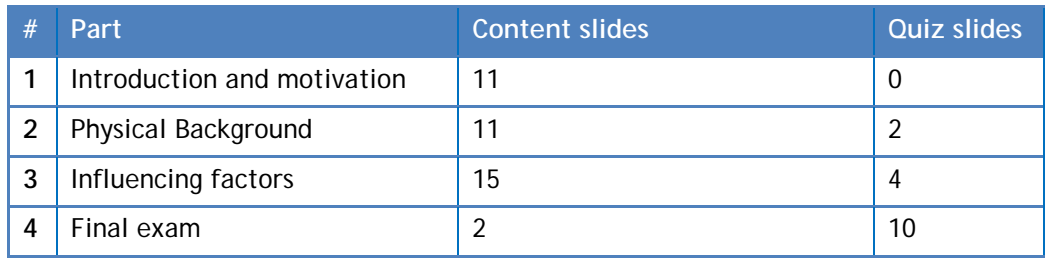

<span id="page-13-1"></span>**Table 2 Number of slides, distribution among the different parts in the module 'Energy Efficient Navigation'**

## **V. Highlights**

<span id="page-14-0"></span>The content is supplemented with appealing graphics, images and videos, as well as interactive elements. Besides the bullet points and small texts on the slide, the content will be read out and explained with more details (voice over). The voice over content is also displayed as closed captions.

[Figure 7](#page-14-1) shows an example for the usage of rollover captions. The left side of the figure shows the slide, how it is displayed initially. For a further explanation, the user can move the mouse over one of the symbols and the explanation appears as it is shown on the right side of the figure. After moving the mouse out of the defined rollover area, the explanation disappears again.

[Figure 8](#page-14-2) shows an example for the usage of interactive elements. On this slide, the interconnection of power and velocity is demonstrated. Therefore, the user can click on the plus sign to increase the velocity. This will be shown on the speedometer on the left. Additionally, the increase in power will be displayed on the right. Further, the behaviour of velocity and power is displayed in a diagram, where the curve is extended or reduced for each new velocity. [Figure 8](#page-14-2) shows two different velocities, a smaller one on the left side and a larger one at the right side. The difference in the speedometer and the diagrams are visible.

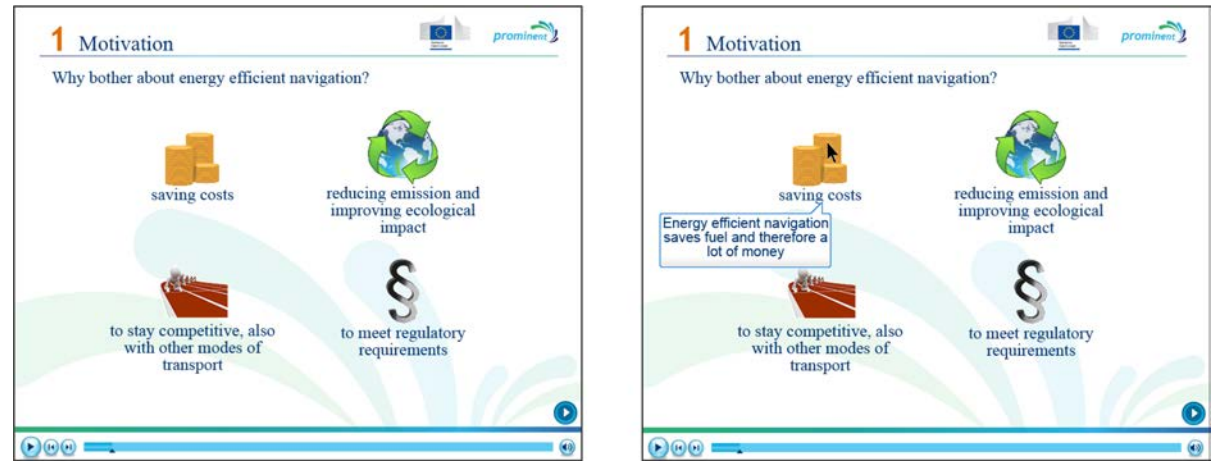

**Figure 7 Slide 5 of the 'Energy Efficient Navigation' module. Usage of Rollover captions: Further explanation appears by moving the mouse over the symbols.**

<span id="page-14-1"></span>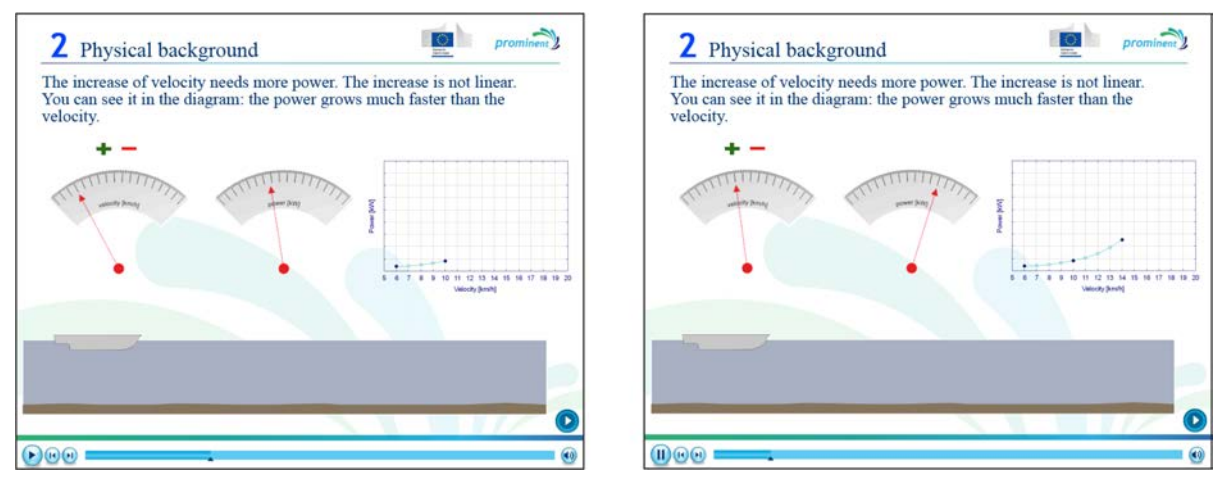

<span id="page-14-2"></span>**Figure 8 Slide 21 of the 'Energy Efficient Navigation' module. Interactive element to demonstrate the behaviour of power and velocity.**

## **b. Module 'ADN'/Dangerous goods**

<span id="page-15-0"></span>Since already some e-learning material dealing with ADN regulations and the handling of dangerous goods or LNG exists, this module is further divided into three parts, to cover the gaps in the existing material. The module is divided into:

- A. ADN module for crew not having an ADN certificate and not sailing on an ADN vessel. However, during daily traffic dealing with other ADN vessels, which makes a proper behaviour regarding keeping the right distance, etc. important;
- B. ADN module for crew sailing on board ADN vessels, but not having an ADN certificate (crew not being in the position of skipper/captain);
- C. ADN module for ADN-certified crew, sailing with LNG cargo. This module focuses on cargo handling, loading and discharging LNG, with reference to vessel stability

## **I. Target group**

<span id="page-15-1"></span>Due to the division of the module, three different target groups are addressed:

- A. For crew members not having an ADN certificate and not sailing on an ADN vessel;
- B. For crew members sailing on board ADN vessels, but not having an ADN certificate (crew not being in the position of skipper/captain);
- C. For ADN-certified crew, sailing with LNG as cargo.

Besides, the module will be beneficial for students at inland waterway transport educational institutes as well.

## <span id="page-15-2"></span>**II. Competence plan**

#### **Table 3 Competence plan for the 'Dangerous goods' module A**

<span id="page-15-3"></span>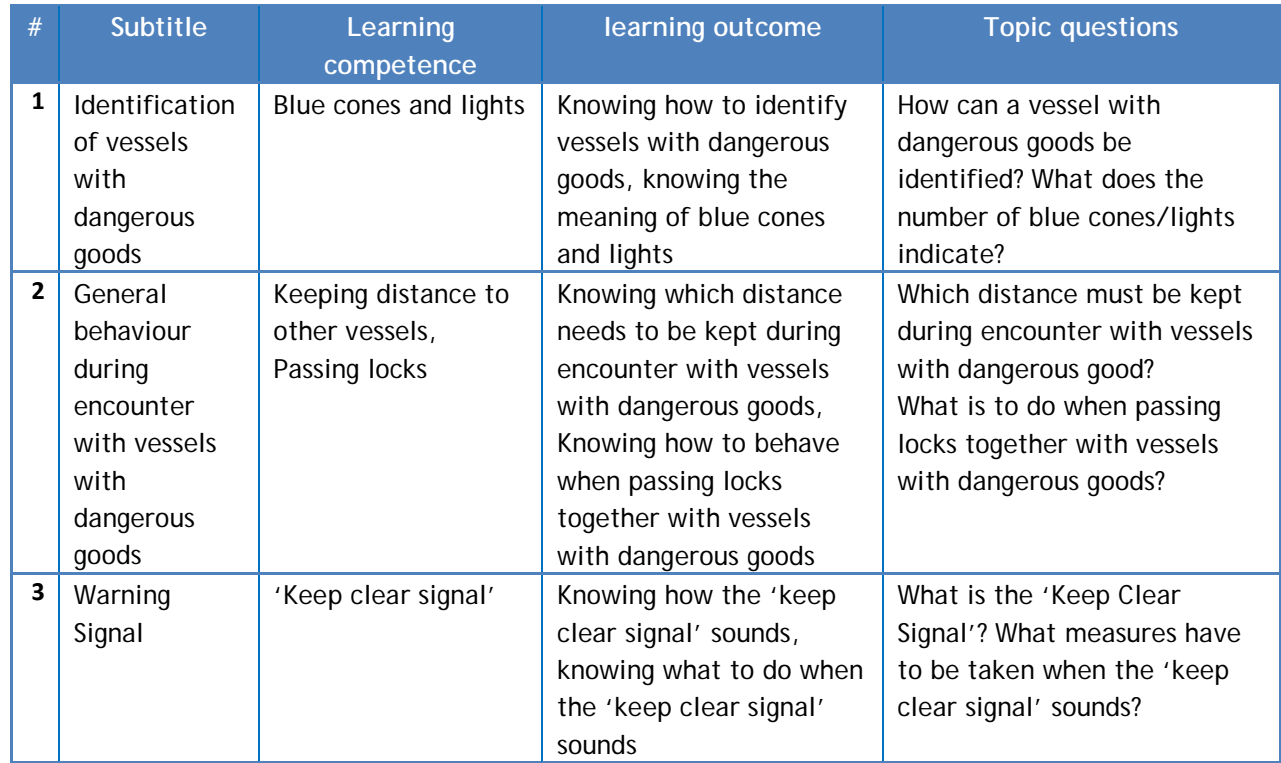

<span id="page-16-0"></span>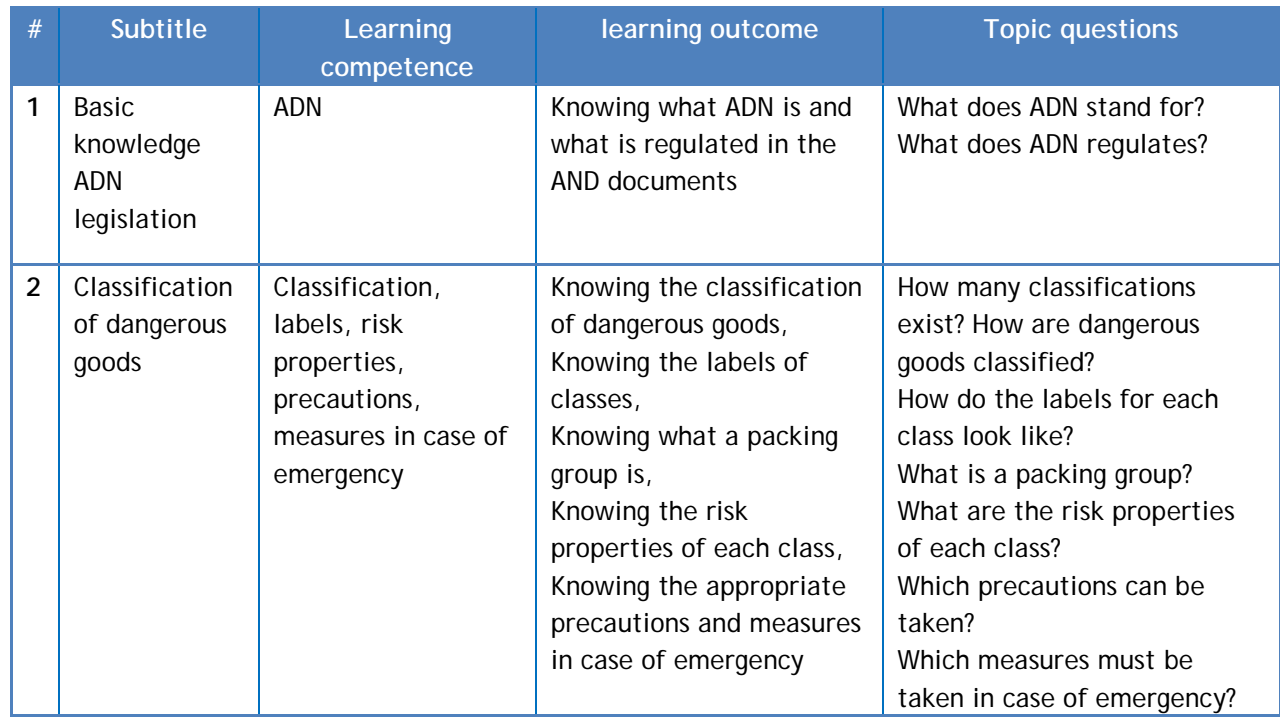

## **Table 4 Competence plan for the 'Dangerous goods' module B**

#### **Table 5 Competence plan for the 'Dangerous goods' module C**

<span id="page-16-1"></span>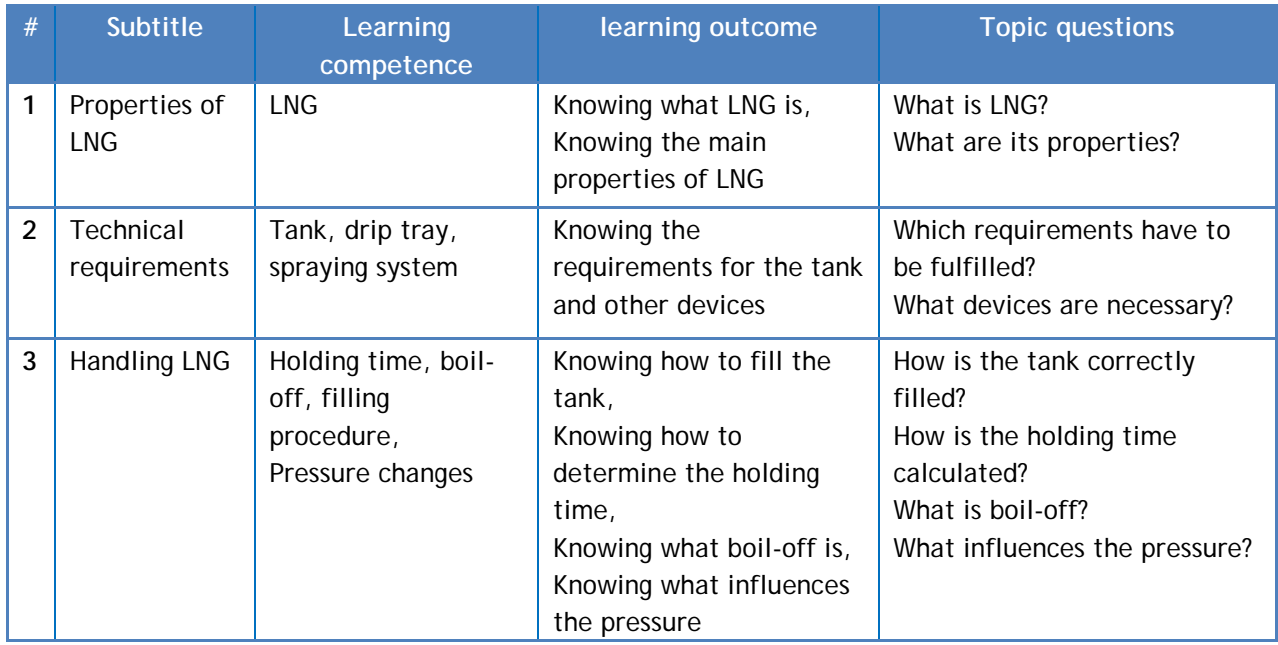

## <span id="page-17-0"></span>**III. Content**

*A. ADN module for crew not having an ADN certificate and not sailing on an ADN vessel.* 

For crew not sailing on an ADN vessel it is not an obligation to have an ADN certificate. But all crew on board inland navigation vessels must know how to deal with ADN vessels during daily operations. The newest *Draft of Standards for competences on operational and managerial level* describes which knowledge, understanding and proficiency is necessary for all crew. This includes knowledge with respect to ADN cargo. This means that also crew not having an ADN certificate must be able to show a proper behaviour regarding ADN vessels. This e-learning module contains the most important knowledge a crew member needs to have to deal with other ADN vessels.

- I. Keep clear signal
- II. Sounding signal/keeping distance
- III. Blue cones and lights
- IV. Calculation of the distance to be kept
- V. Final test

#### *B. ADN module for crew sailing on board ADN vessels, but not having an ADN certificate.*

Crew not being in the position of a skipper/captain does not need to have an ADN certificate. But as mentioned in the most recent *Draft of Standards for competences on operational and managerial level* all crew on board must be able to at least identify the ADN labelling of dangerous goods. This e-learning module contains:

- I. Basic knowledge about ADN legislation
- II. Classification of dangerous substances
- III. Necessary precautions to be taken
- IV. Final exam

#### C. *ADN module for ADN-certified crew, sailing with LNG cargo*.

Although LNG as a gas is covered in the ADN classification structure, this is a gas with such different characteristics, that more knowledge and understanding is necessary for a safe operation on inland navigation vessels. This e-learning module focuses on cargo handling, loading and discharging LNG, with reference to vessel stability, according to the following structure:

- I. Main properties of LNG
- II. Transportation of LNG
- III. Construction and configuration of LNG tanks
- IV. Holding time calculations
- V. Final exam

## <span id="page-18-1"></span><span id="page-18-0"></span>**IV. Structure**

**Table 6 Number of slides, distribution among the different parts in the 'Dangerous goods' module A**

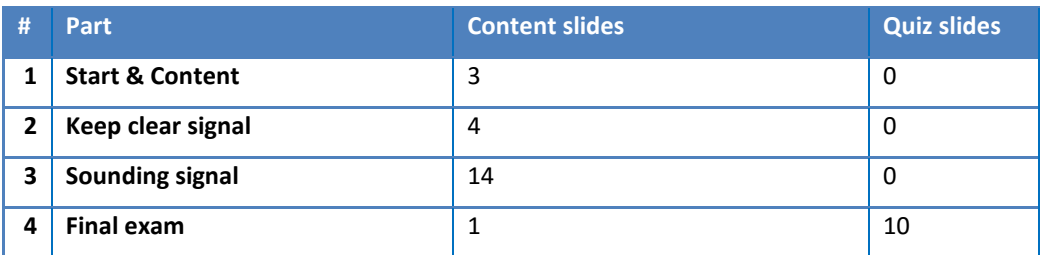

**Table 7 Number of slides, distribution among the different parts in the 'Dangerous goods' module B**

<span id="page-18-2"></span>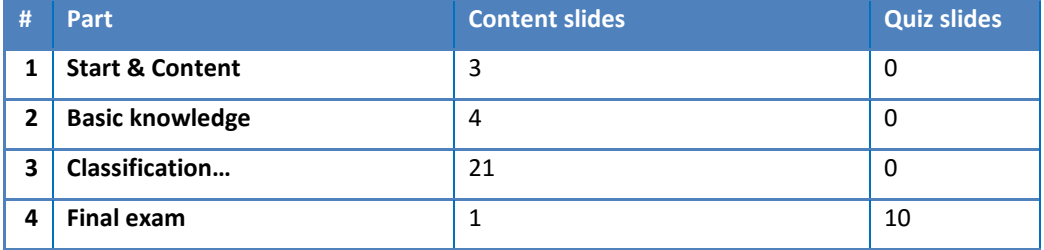

**Table 8 Number of slides, distribution among the different parts in the 'Dangerous goods' module C**

<span id="page-18-3"></span>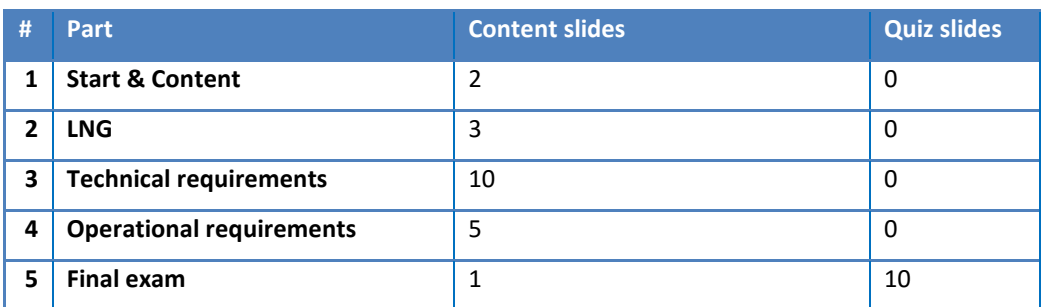

## **V. Highlight**

<span id="page-19-0"></span>The content is supplemented with appealing graphics, images and videos, as well as interactive elements. The content will be read out to support the text and bullet points on the slides.

[Figure 9](#page-19-1) shows how videos are used to support the transfer of knowledge with respect to the dangers.

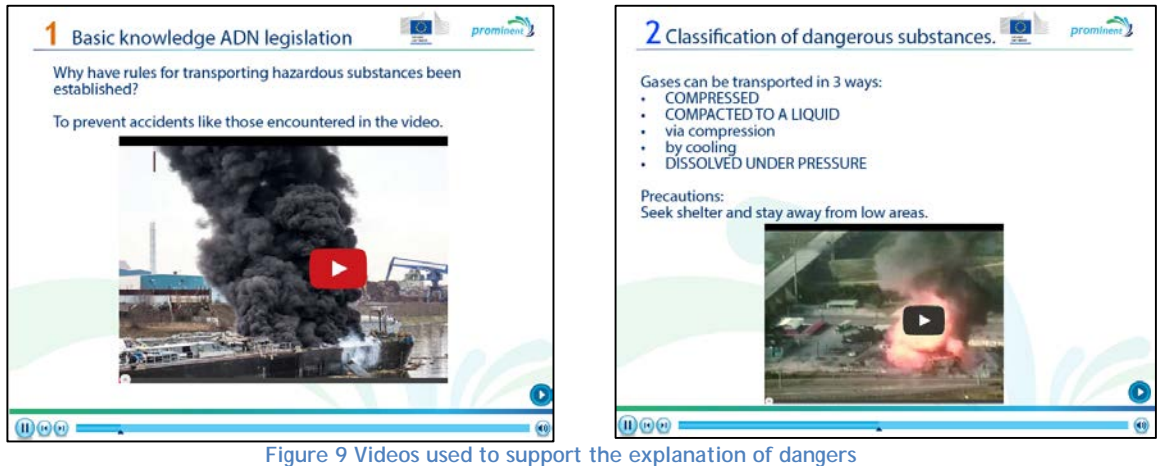

<span id="page-19-1"></span>Further, roll over captions are used to provide additional information on demand, without disturbing the flow of reading as shown in [Figure 10.](#page-22-2)

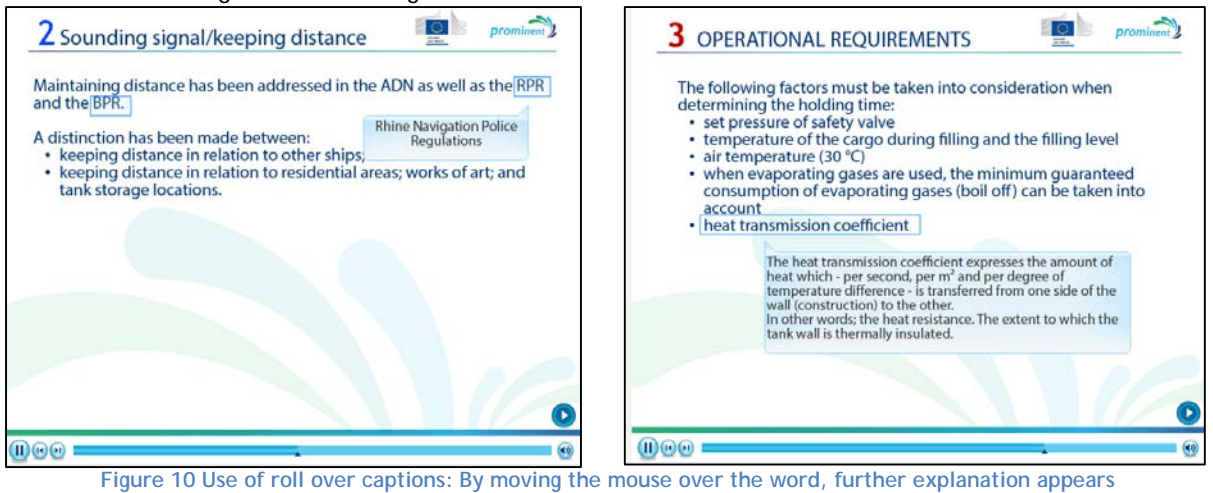

## **c. Module 'Vessel Stability'**

<span id="page-20-0"></span>The aim of the 'Vessel stability' module is to provide basic and advanced calculation schemes for the stability of inland vessels with focus on container and liquid bulk cargo vessels. The module shall help to create awareness and sensitivity for vessel stability.

## **I. Target group**

<span id="page-20-2"></span><span id="page-20-1"></span>The target group for the module 'Vessel stability' are crew members on a vessel and especially those still in training.

#### **II. Competence plan**

<span id="page-20-3"></span>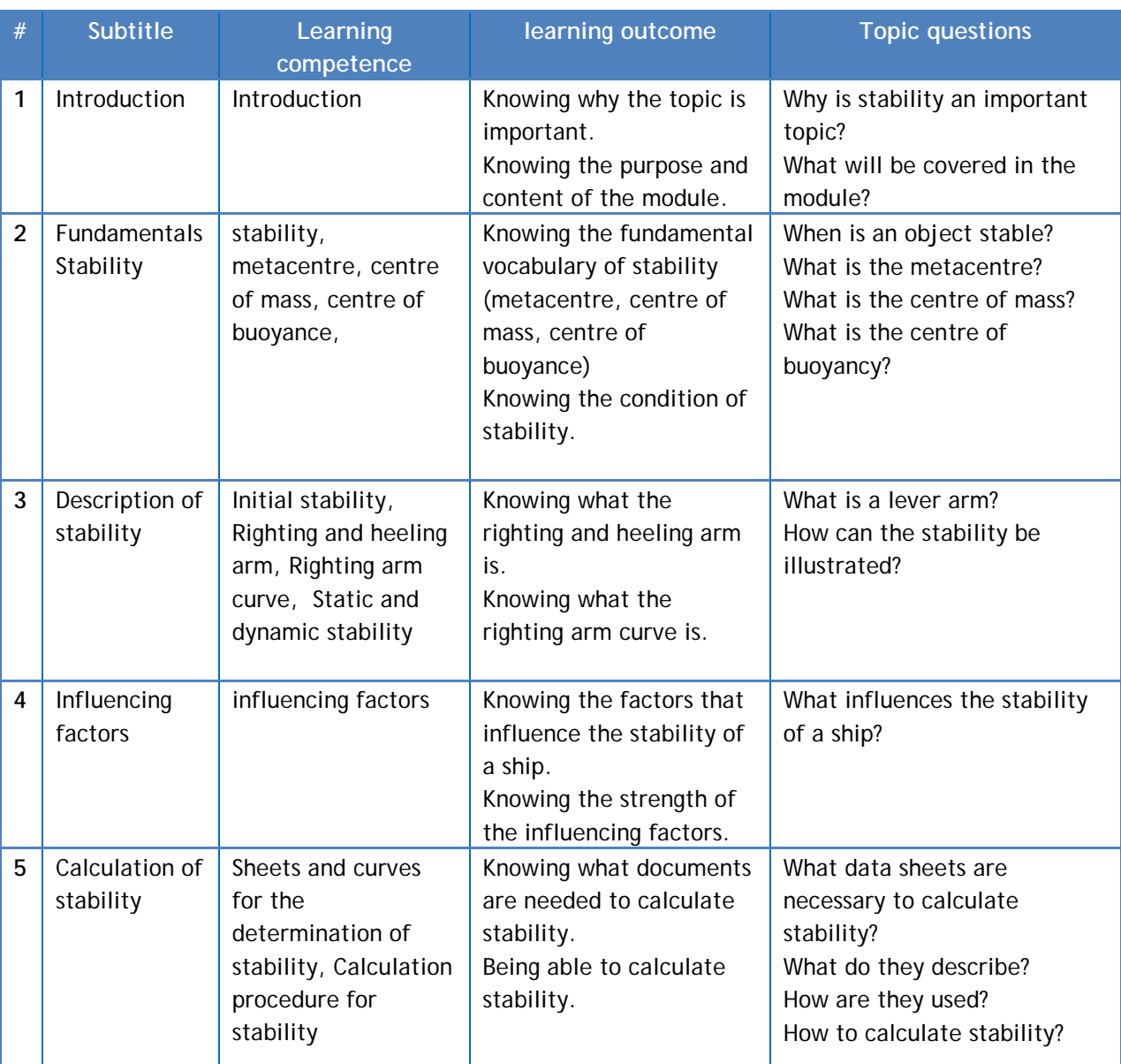

#### **Table 9 Competence plan for the 'Vessel Stability' module**

H

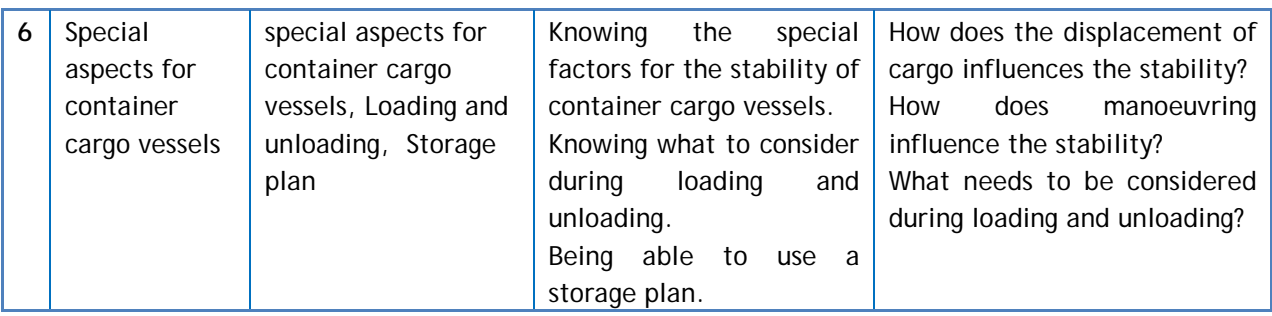

## **III. Content**

<span id="page-21-0"></span>The content of the module 'Vessel Stability' is structured in the following way:

- 01. Basic Stability
	- Terms and definitions
	- What is stability?
- 02. Calculating the centre of gravity
	- What is a momentum?
	- Righting arm curve
	- How to calculate the centre of gravity
- 03. Applying stability practically
	- Determine stability
- 04. External factors
- 05. Final exam

The first part of the module is quite extensive and starts with some general terms and definitions that are used within the module. The term stability is defined and destabilising factors are named. Afterwards, special terms used for the description of stability, are explained and dependencies are displayed. This includes the description of the centre of gravity, the centre of buoyancy, the metacentre and the metacentric height. Based on that, it is described what happens, when a vessel heels or how the stability is influenced by additional cargo. Finally, the special case for tankers or vessels with liquid cargo is shown.

In the second part, it is explained how the centre of gravity can be calculated. Therefore, the momentum, lever principle and the righting arm curve are introduced. In this part, a link to a 'balancing game' is integrated. Here the understanding of momentum and the lever principle can be intensified. After this short excursion, the calculation of the centre of gravity is shown very detailed with the help of a simple example.

The third part is dedicated to the practical use of the calculation of the centre of gravity for the determination of the stability. The example, on which the calculation is performed, is more specific, dealing with standard container on a vessel. The stability book and the information given in this book are explained and an exemplary stability book is shown.

In the fourth part 'external factors', which were already mentioned in the beginning, are described explicitly, for example, influence of wind, influence of cargo movement, influence of damage, influence of current, and the influence of steering.

## **IV. Structure**

<span id="page-22-0"></span>The module 'Vessel stability' is the most extensive module with 104 slides in total. The distribution among the different parts is listed in [Table 10.](#page-22-3)

<span id="page-22-3"></span>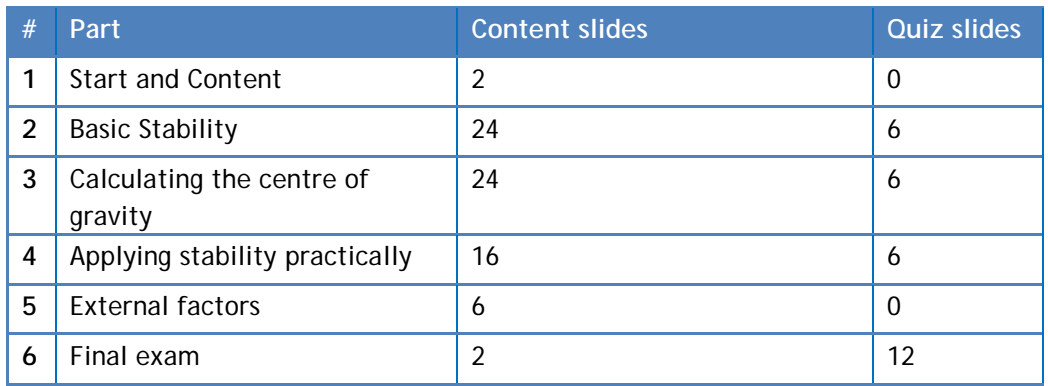

#### **Table 10 Number of slides, distribution among the different parts in the module 'Vessel stability'**

#### **V. Highlights**

<span id="page-22-1"></span>The content is supplemented with appealing graphics, images and videos, as well as interactive elements. Besides the bullet points and small texts on the slide, the content will be read out and explained more detailed (voice over). The voice over content will be displayed as closed captions.

[Figure 10](#page-22-2) shows an example, where the rollover image is used to explain a sequence of actions. On the left side, the slide as initially displayed, is shown. The user can now move the mouse over each graphic to display the explanation for the current graphic. Thus, the whole process can easily be explained on one slide, without overloading it with text. On the right side of [Figure 10](#page-22-2) the mouse is over the third graphic and displays the according explanation. The user can work through the slide at individual pace and can repeat single explanations on purpose.

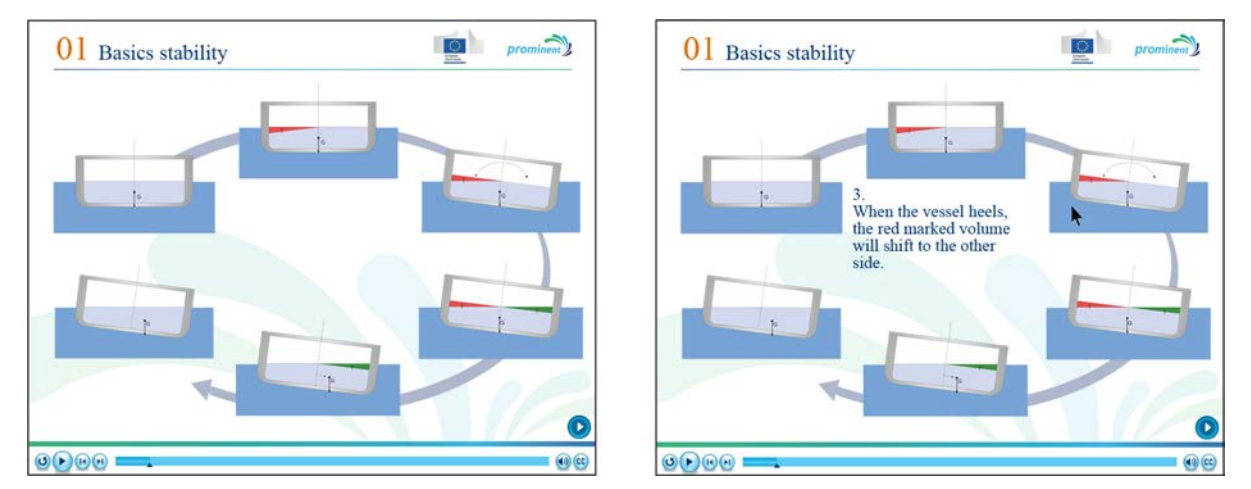

<span id="page-22-2"></span>**Figure 10 Rollover images used in the 'Vessel Stability' module to explain the movement of liquid cargo during heeling**

[Figure 11](#page-23-0) shows an example for the usage of state changes, where graphics or pictures change their state depending on external conditions. In the shown example, cargo can be added to the empty vessel by clicking on the button 'Add cargo', with each click, a new mass is added atop. Together with adding the mass, the centre of gravity moves up. Thus the user can directly see the influence of additional mass.

<span id="page-23-0"></span>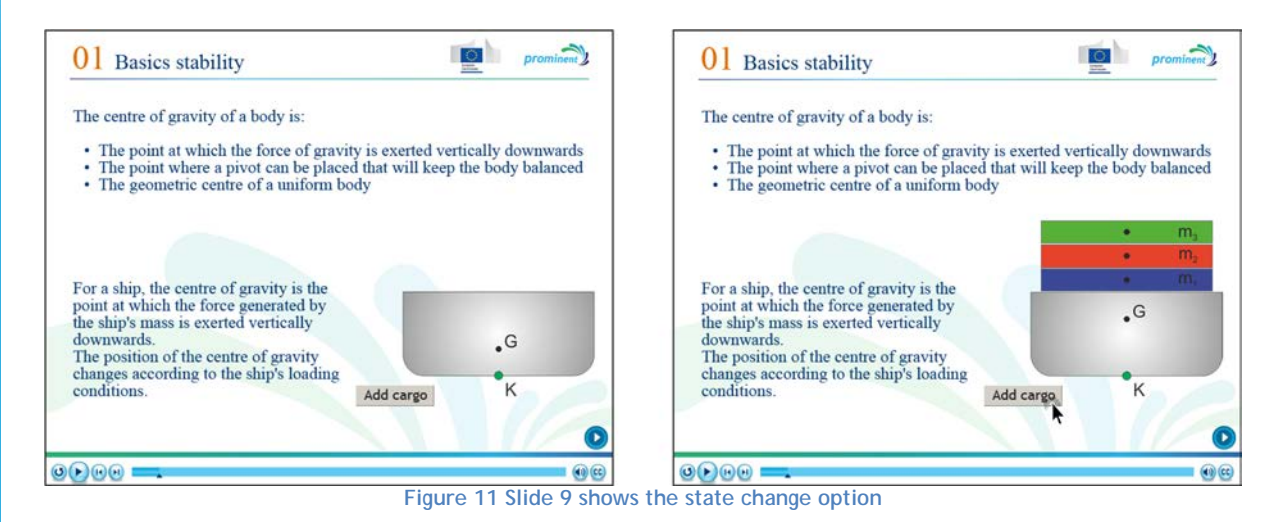

# <span id="page-24-0"></span>**4. Pilot tests**

The pilot tests are crucial to assess the performance of the e-learning modules. Based on the results last adjustments can be carried out before making them available for the public. The prototypes of the e-learning modules will be made available with open access on the INes-Danube (ILIAS) platform [\(Figure 12\)](#page-24-3) within the web/based community of practice established in SWP 4.3. The technical requirements are already established and a test module has been uploaded and is working properly.

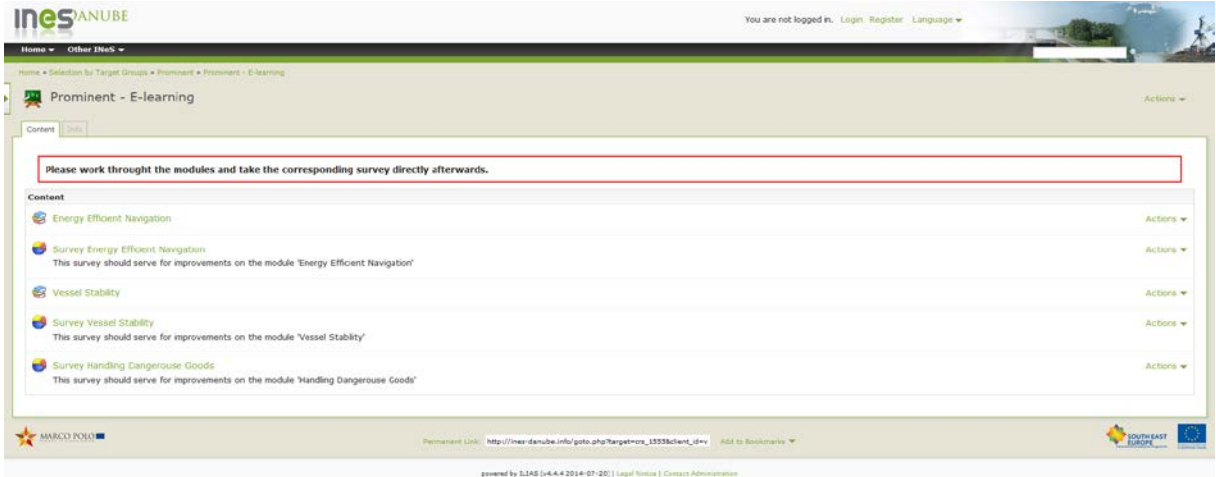

**Figure 12 Screenshot of the INes Danube platform on which the module are published**

## <span id="page-24-3"></span>**a. Test group**

<span id="page-24-1"></span>The prototypes should be tested during courses under the supervision of experienced lecturers to assess the performance of the tools. Testing can be performed by students at the STC and the 'Schiffer-Berufskolleg RHEIN'. Also crew members already working on board of inland vessels can evaluate the e-learning modules.

## <span id="page-24-2"></span>**b. Evaluation form**

The evaluation of the e-learning modules will be performed in SWP5.5. Some preparations have already been done in advance. The evaluation will be done also on the platform in form of questionnaires [\(Figure 13\)](#page-26-1). These questionnaires are divided into different categories:

- 1. General
- 2. Content
- 3. Quiz
- 4. Appeal and Attractiveness
- 5. Summary

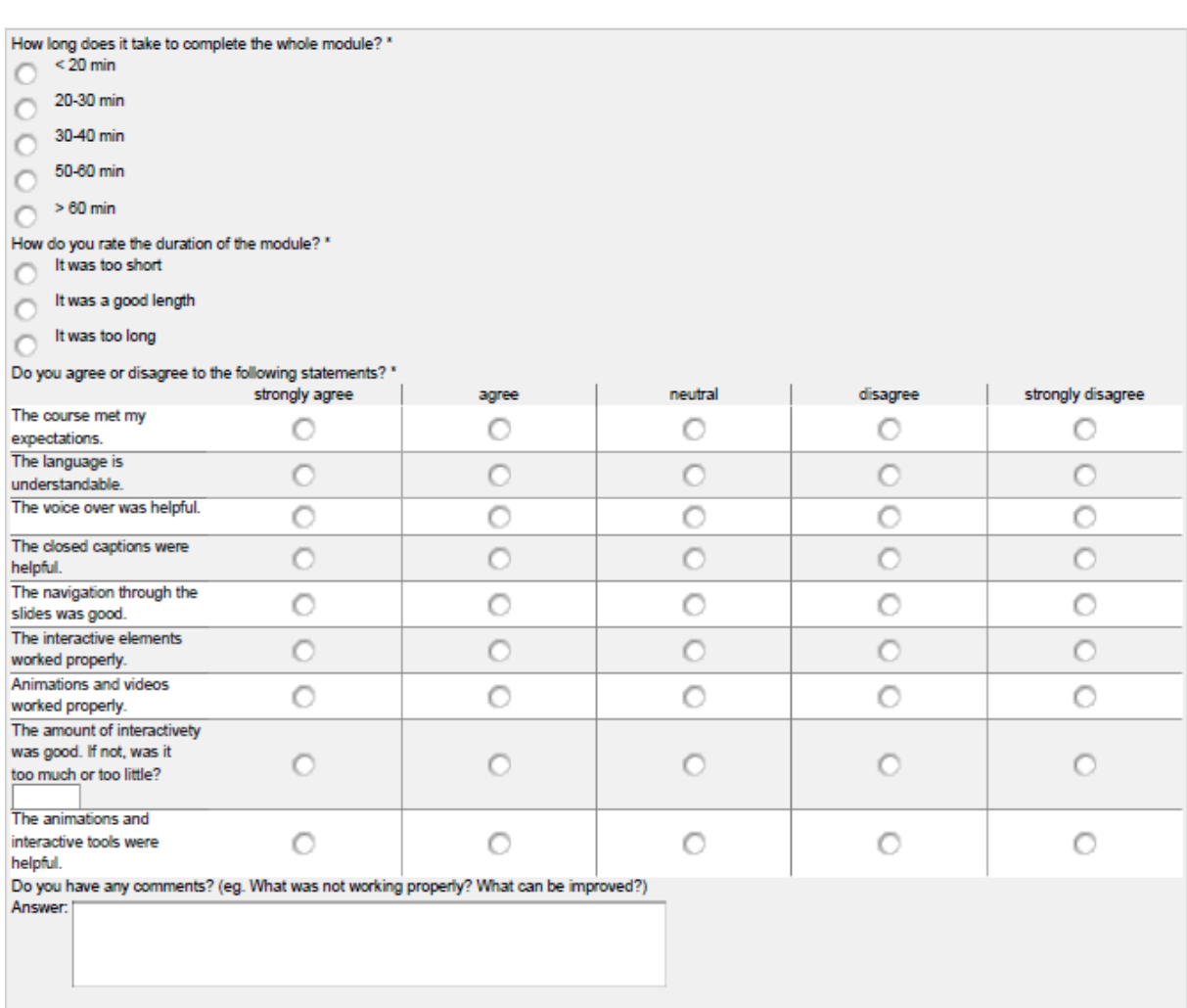

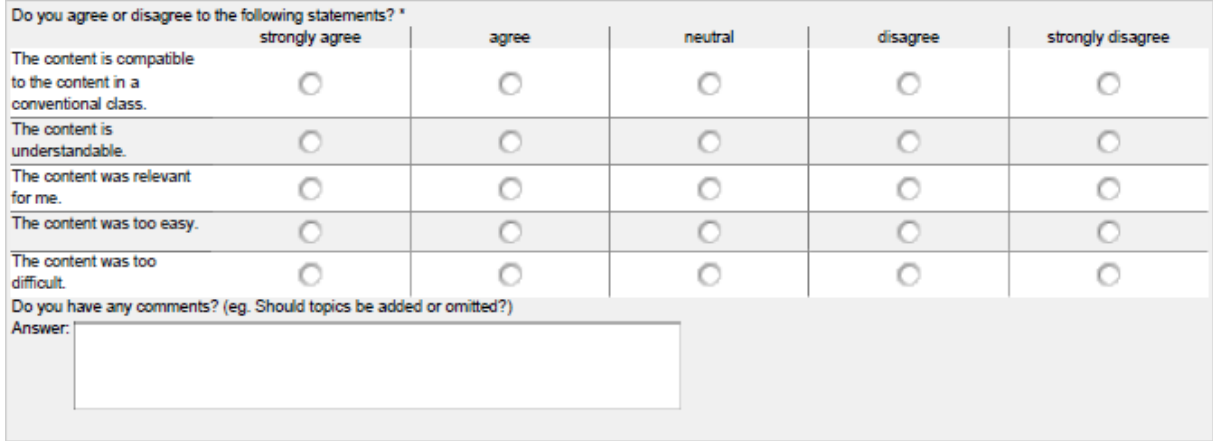

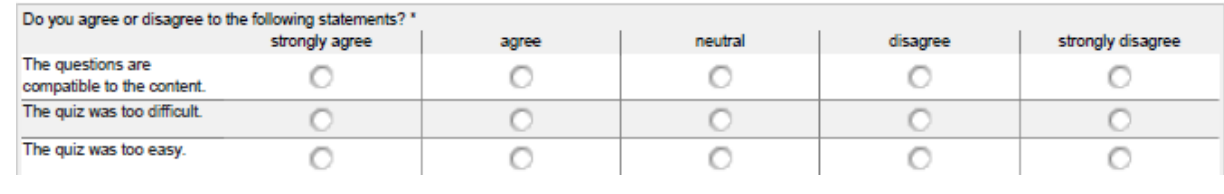

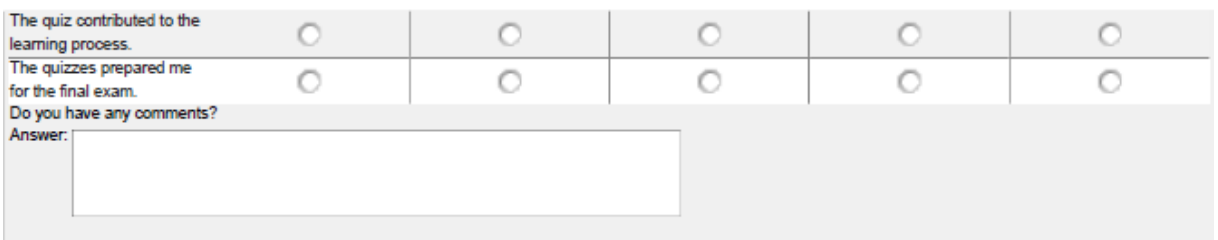

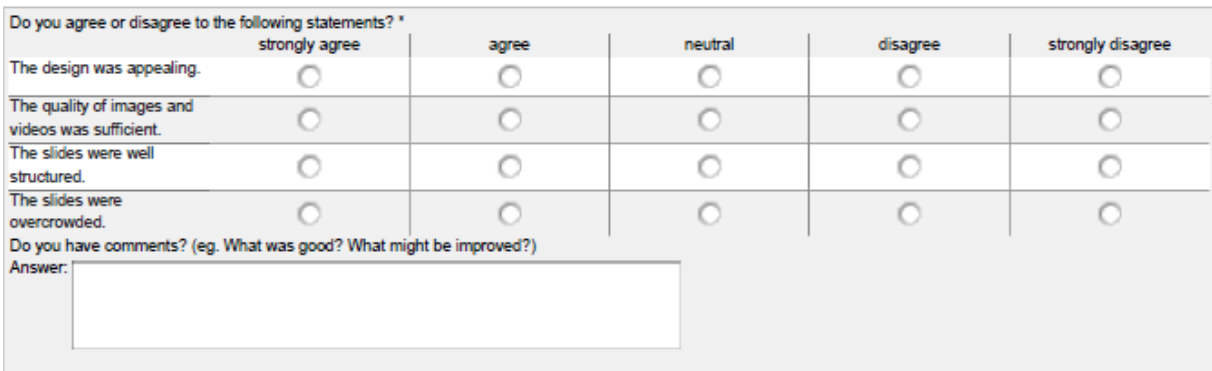

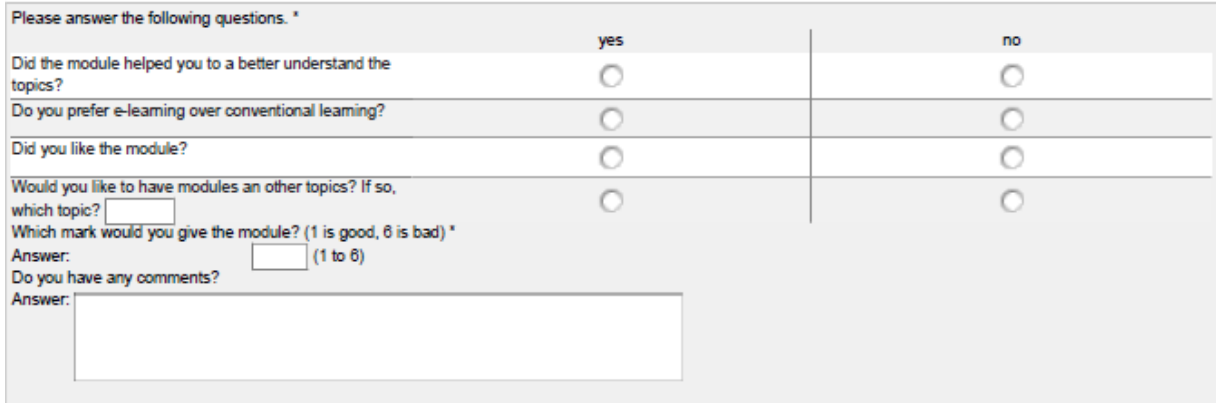

#### **Figure 13 Questionnaire for the evaluation of the e-learning modules**

## **I. Analysis**

<span id="page-26-1"></span><span id="page-26-0"></span>The analysis of the questionnaires will be done in SWP5.5 and the results will be presented in the deliverable D5.14 in October 2017.

# <span id="page-27-0"></span>**5. Summary and Outlook**

## <span id="page-27-1"></span>**a. Summary**

To deal with the conflict of practical training on board of a vessel versus the attendance in conventional classes, SWP 4.1 aimed to develop three e-learning modules, dealing with 'Energy Efficient Navigation', 'Vessel Stability' and 'Dangerous goods'. This tasked was successfully managed.

The three modules have been developed based on current learning material in conventional classes; graphics, videos and interactive elements were used to take advantage of the e-learning benefits. Quizzes and small exams make sure that the content will be repeated and consolidated.

## <span id="page-27-2"></span>**b. Outlook**

The final pilot tests and evaluation of the modules will take place in the following two months. After possible adjustments the module can be made available for public on the Ines Danube platform. The report on the evaluation is due in November 2017 in deliverable D5.14.

# <span id="page-28-1"></span><span id="page-28-0"></span>**6. References**

# **Indexes**

# <span id="page-28-2"></span>**a. Figures**

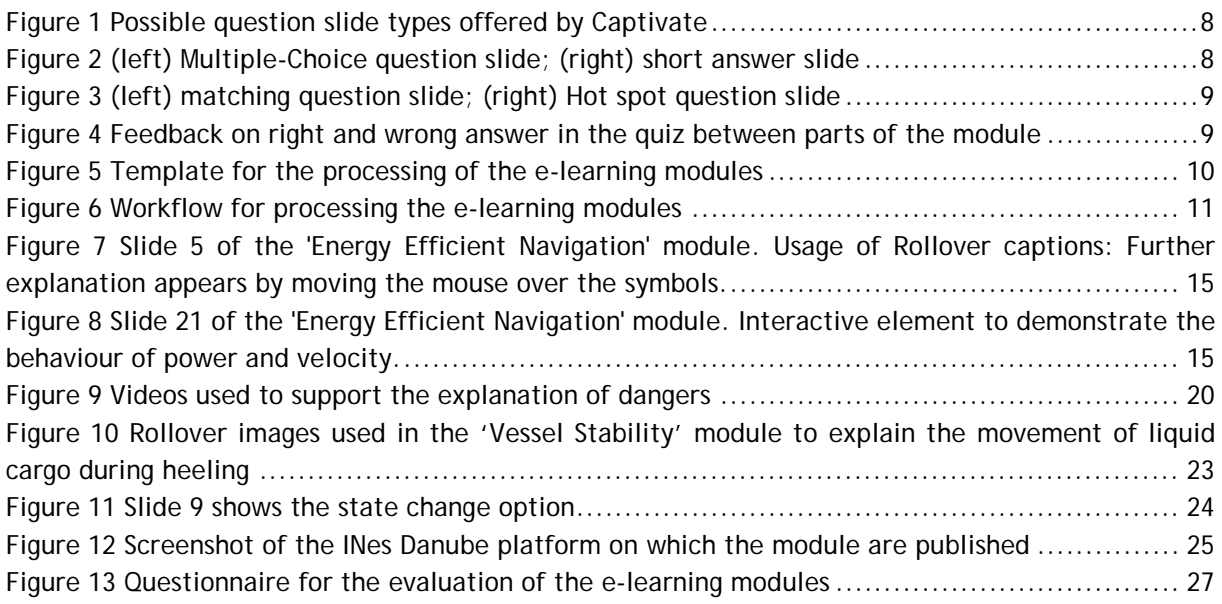

# <span id="page-28-3"></span>**b. Tables**

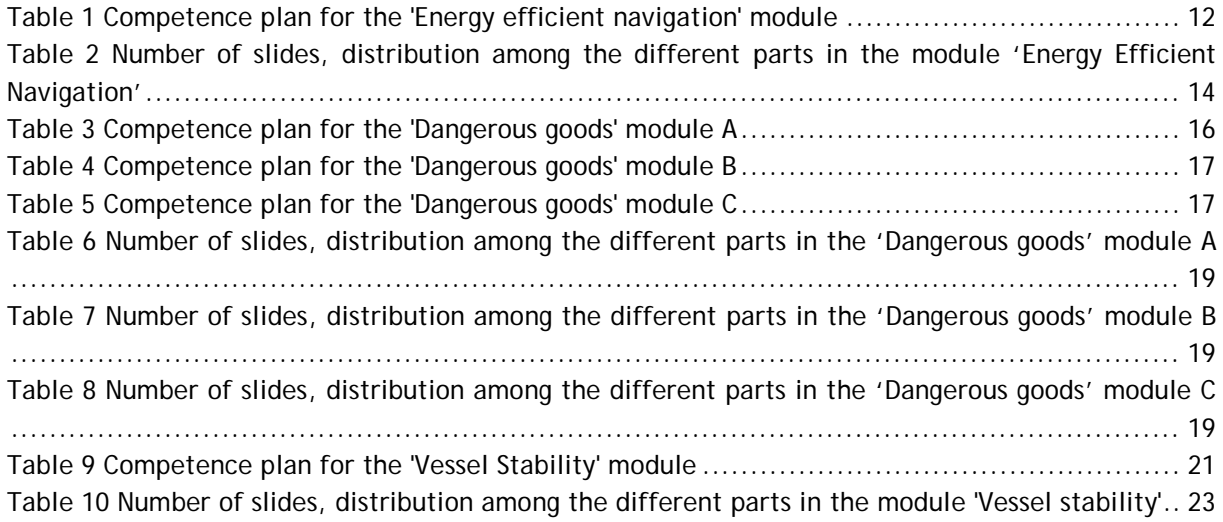

# <span id="page-29-0"></span>**c. Abbreviations**

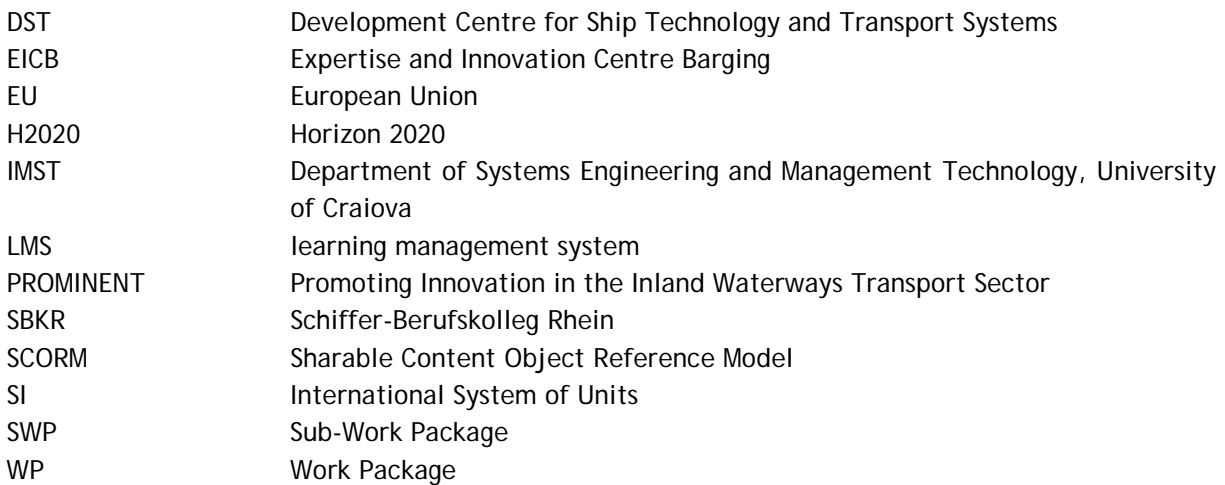